# **TYPO3.Flow - Bug # 33078**

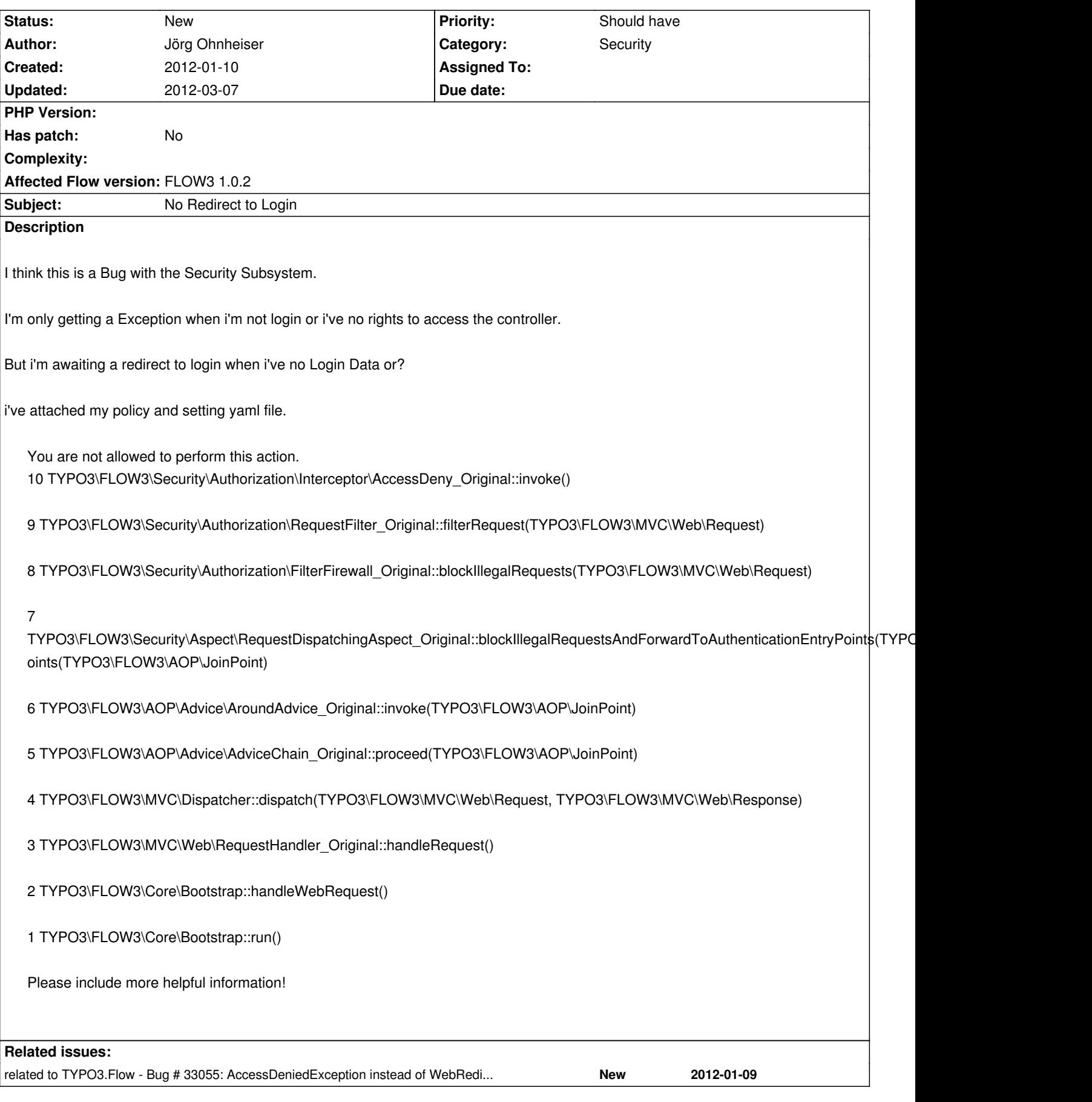

## **History**

**#1 - 2012-01-10 08:37 - Jörg Ohnheiser**

*- File Settings.yaml added*

### **#2 - 2012-01-10 12:01 - Jörg Ohnheiser**

Similar to http://forge.typo3.org/issues/33055

### **#3 - 2012[-01-10 19:36 - Johannes K](http://forge.typo3.org/issues/33055)**

Did you try to call the protected action manually, or via a Fluid generated link? I'm asking, because to call protected action you also need to pass a csrfToken in the URL. If the link is generated by Fluid, the URL contains the csrfToken automatically.

Another option is to annotate the action with @FLOW3\SkipCsrfProtection.

No real documentation for this yet, but here is an explanation: [[http://media.netlogix.de/community/details/artikel/csrf-protection-in-typo3-phoenix-kindly-provided-by-flow3]]

#### **#[4 - 2012-03-07 17:45 - Karsten Dambekalns](http://media.netlogix.de/community/details/artikel/csrf-protection-in-typo3-phoenix-kindly-provided-by-flow3)**

*- Category changed from - Error Handler Report - to Security*

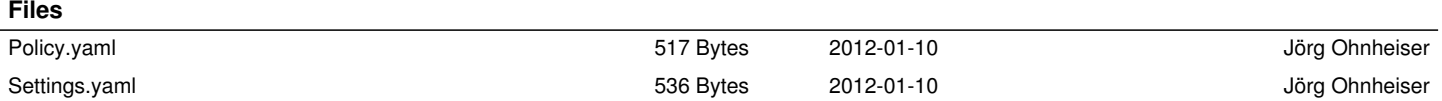